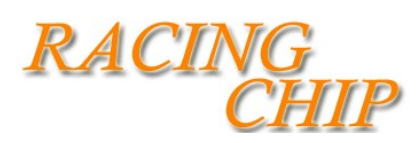

Installation du boitier additionnel Racing Chip:

- Coupez le moteur .
- Ouvrez le capot & retirer le cache moteur .
- Localisez la rampe d'injection ( sur certain moteur comme les 1.4 hdi ou 1.6 hdi la rampe peut être caché derrière vers le bas du bloc moteur un démontage et alors nécessaire.) La plupart des rampes sont positionner à l'avant du moteur . Montage en 5 min
- débranchez le capteur puis branchez le connecteur du boitier en Y ( voir photo )
- Mettez le contact puis démarrer .

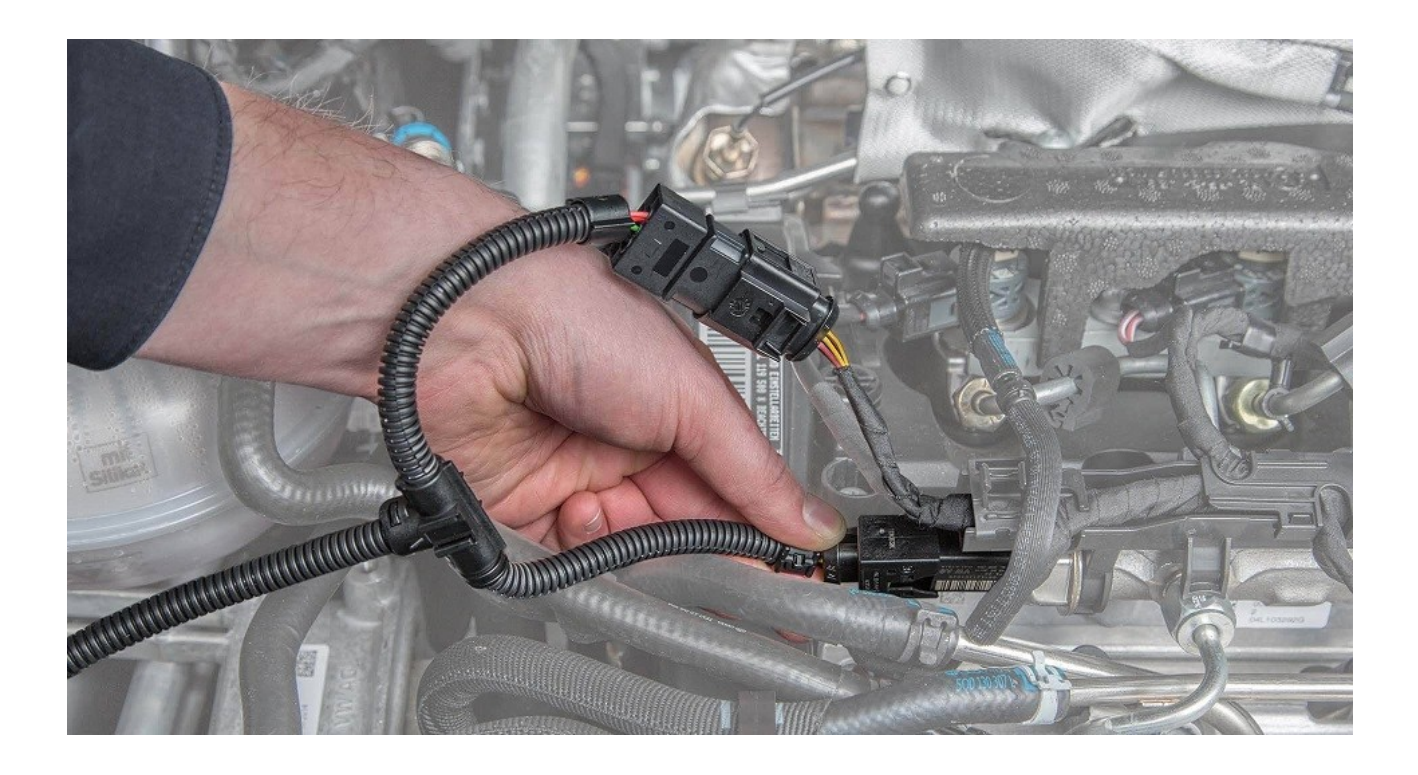

Réglage du boitier Racing Chip:

-Coupez le contact . -Ouvrez le boitier à l'arrière ( 2 vis à retirer. ) -10 niveaux de réglage possible ( d'usine il est positionner sur 5. ) -Augmenter 1 par 1 .

-Le réglage sert à augmenter le couple.

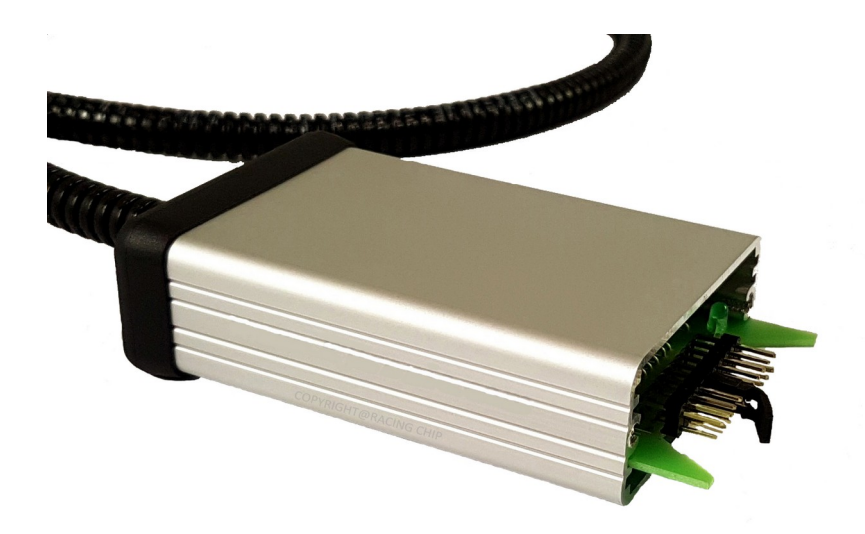

[www.racing-chip.fr](http://www.racing-chip.fr/)